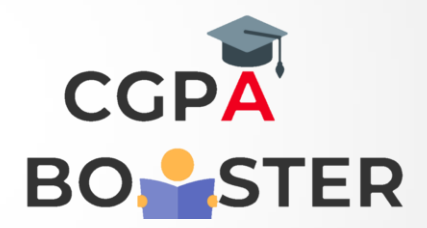

## Solution Code

**lines = [] while True: l = input() if l: lines.append(l.upper()) else: break;**

**for l in lines: print(l)**

Coding Lab – CGPA Booster